## **Registration for Sales and Use Tax in Tennessee**

## **Job Aid for Vendors**

1. Enter the link into your browser or click on the link below. <http://www.tn.gov/revenue/contactus.shtml>

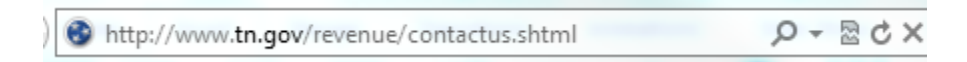

2. Click on the "Revenue Help" link at the top of the page.

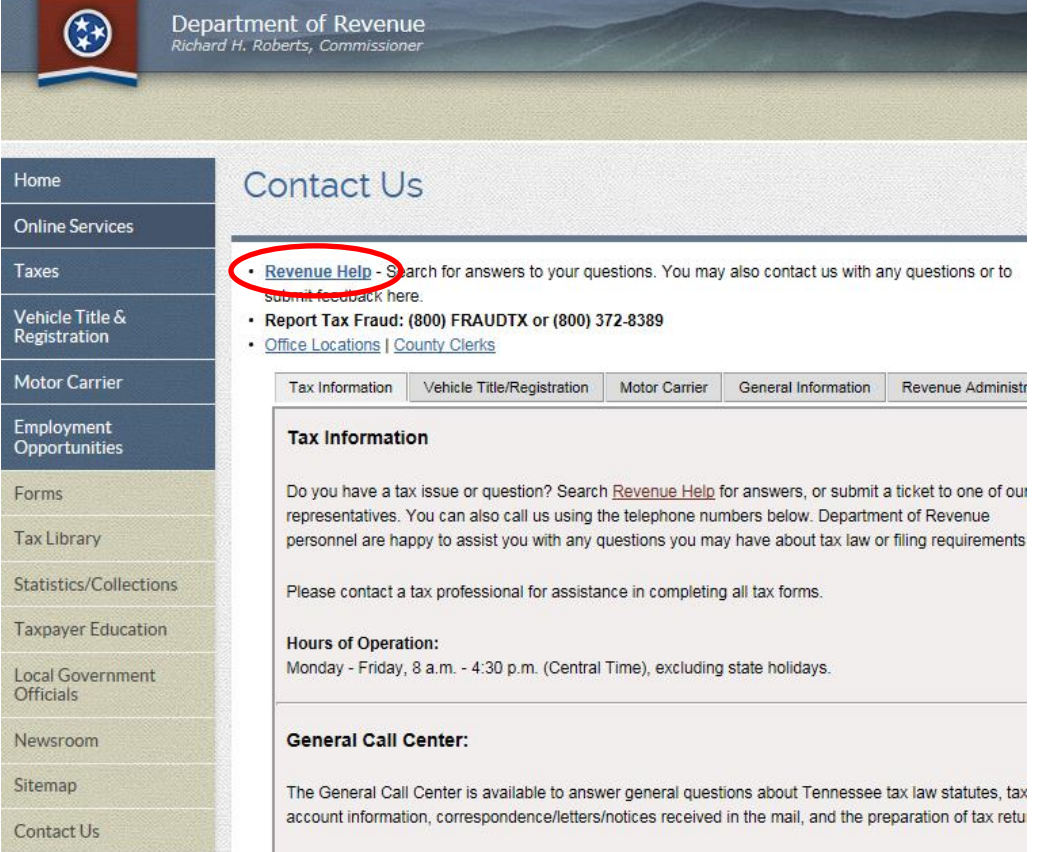